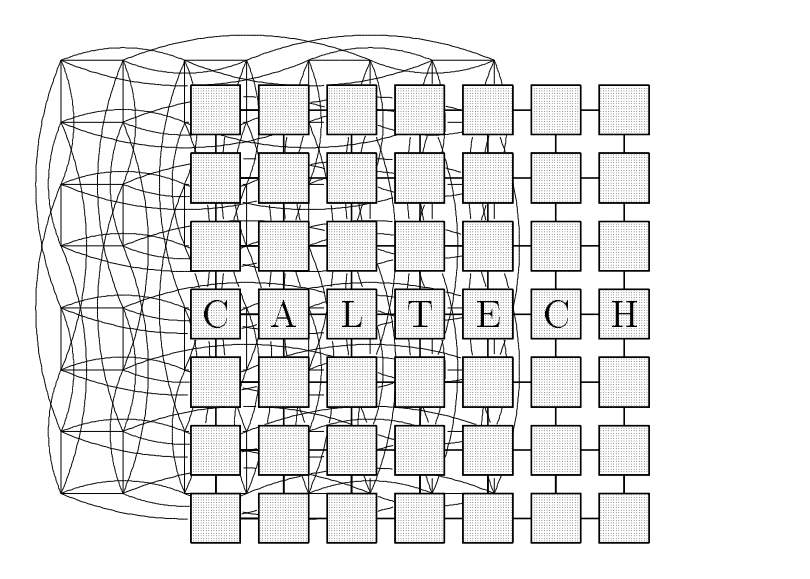

SUBMICRON SYSTEMS ARCHITECTURE PROJECT Department of Computer Science California Institute of Technology Pasadena- CA

### A Simple Simulator for Multicomputer Routing Networks

by

Caltech Computer Science Technical Report

 $Caltech-CS-TR-92-04$ 

March - March - March - March - March - March - March - March - March - March - March - March - March - March

The research described in this report was sponsored by the Defense Advanced Research Projects Agency.

# A Simple Simulator for Multicomputer Routing Networks

March 5, 1992

This report describes a concise program for simulating multicomputer routing networks  $[1]$ . The simulator is written in less than 200 lines of C code, and a complete listing is provided. Despite being terse, the simulator is exact, fast, and requires little memory.

### Introduction

This author has had considerable experience designing, writing, and using simulators for experiments in routing network design The simulator is an integral part of such experiments, but it is common to report only the simulation results It is desirable to present a listing of the simulator along with simulation results for at least two reasons

- 1. Unless the program is derived from a formal specification, it is nearly impossible to completely describe the model implicit in a simulator without reference to the actual code.
- 2. Given a complete program listing, someone interested in the simulation results is able to scrutinize the model and coding for errors, as well as to reproduce the results.

If a program is to be presented, it should be clear and concise. The design of many simulators makes it impractical to present their code along with their results. Some simulators are written quickly, with little thought given to their clarity. Some include a large amount of code that is irrelevant to the simulation model, such as code for parameter setting, convergence detection, and result reporting. It is also common for exact (as opposed to approximate) simulators to be overly detailed

The Simple Network Simulator (SNS) program was written to be short and easy to understand. It was originally intended only to reproduce the results of a much larger and more sophisticated hierarchical discrete-simulation is simulated to its simulation of the state  $\mathbb{R}^n$  of the state  $\mathbb{R}^n$ is faster and requires less memory than its larger predecessor

code to supporting simulation mechanics than discrete-event simulators Although the simulation-support code is a negligible fraction-support code is a negligible fraction of  $\mathbf{A}$ a large discrete-event simulator it would bloat this short program atters the this simulation is easier to understand in a time-to-simulation in a timemulation

The program is intended to be minimal, so it may seem crude in some respects. Although SNS may be interesting in itself, the primary motivation for this report is merely to make the simulator public The program should be judged for its clarity and brevity, not for its cleverness or completeness

Part of the simplicity of SNS stems from the simple router architecture it simulates. This report will describe a simple router design that is nevertheless very general. The generality of the model facilitates comparison of different routing algorithms. The architecture can support a wide range of routing schemes, and it is minimally complex.

The basic simulator uses unbounded buffers for the FIFOs in the router architecture. A trivial extension of the basic program allows simulation of networks with finite buffering. The program modification for nite business will be explained the finite form (finite-  $\alpha$  methods), Network Simulator) code will be presented.

The routing architecture simulated by SNS is sufficiently general that it can support adaptive routing as well as dimension-order routing. Deadlock does not occur with infinite buffering. A modified program with a more liberal definition of an "allowed" routing decision will be presented it will be referred to as ANS Adaptive-routing Network Simulator

The simulators presented in this report were not derived from formal specifications, so no formal proofs of their correctness are given. However, their theory of operation is explained to convince the reader that the simulators implement a realistic model It is hoped that the simplicity of the programs will obviate formalities

The routing-network research that inspired SNS is part of a large multicomputer design effort called the Mosaic project  $[2]$ . The Mosaic is a mesh of single-chip nodes, containing a minimum and  $\sim$ processor, 64KB memory, and an asynchronous network router. Although SNS can simulate any mesh (arbitrary radix and dimension), the Mosaic topology is most interesting to this project. Some sample simulation results will be presented, but not a large suite. Simulation results will be presented in future reports

#### -Generic Routing Architecture

In order to study the performance of various routing algorithms, the author devised a generic router architecture  $[3]$ . The architecture consists of FIFOs on every input channel a cross-bar between the input FIFOs and output channels, and central control logic (for channel assignment). There are some subtleties in the design of the channelassignment logic, but the architecture is straightforward. This section will explain brief  $\mathbb{R}^n$  why the simple FIFO-crossbar design is a simple FIFO-crossbar design is a simple for  $\mathbb{R}^n$ both necessary and sufficient for a wide class of routing algorithms to be deadlock-deadlock-deadlock-deadlock-deadlock-deadlock-deadlock-deadlock-deadlock-deadlock-deadlock-deadlockexplained and a solution described

#### $2.1\,$ Channel Assignment

For a packet at the front of an input FIFO, some subset of the output channels will move it closer to its destination; these are called the packets projustic thermometers there will also be some subset of the subset output channels along which the packet is *allowed* to be forwarded by the routing algorithm. When a packet is allowed to be forwarded to an output that is not profitable, this is called *misrouting* 

The assignment logic must determine the allowed outputs for the head packet of each input FIFO, and it must assign an allowed output to each input when possible

note - Channel Channel Assignment and control in the control must make the control of the control and control clusive assignments of outputs to waiting inputs A packet at the head of an input FIFO should be forwarded along one of its allowed outputs. An output assignment lasts long enough to spool the entire packet to

the selected output; no other input may be assigned to an output while it is spooling a packet. The channel assignment can be regarded as an injective mapping from a subset of the waiting input channels to the set of output channels such that every image is an allowed output for its preimage. Several desiderata complicate channel assignment:

- 1. Fairness: Each waiting input must eventually be assigned an output
- 2. Practicality: As many inputs should be assigned as possible at all times.
- Symmetry Al l inputs should be treated identical ly as should all outputs.

The assignment logic should not only assure *progress* but *fairness*. Progress means forwarding arriving packets to their allowed outputs Fairness requires progress for each input any waiting input eventually gets assigned an allowed output. Lacking a reason for bias, the assignment logic might as well be *symmetric*. Symmetry means that all inputs are treated identically and all outputs are treated identically Symmetry is dierent from fairness an assignment can be symmetric but not fair, or fair but not symmetric.

 $\mathbf{A}$  channel-channel-channel-channel-channel-channel-channel-channel-channel-channel-channel-channel-channel-channel-channel-channel-channel-channel-channel-channel-channel-channel-channel-channel-channel-channel-chan non-trivial and other authors have proposed incorrect solutions to the proposed incorrect solutions to the propos the problem. For example, it has been suggested that *examining* the robin would give a fair assignment of the fair assignment of the fair of the fair of the contract of the contract of the contract of the contract of the contract of the contract of the contract of the contract of the contr true. Several inputs may vie for the same output. If the inputs are robined robins the a waiting input is a waiting input is guaranteed a chance to the be assigned an output, but it is not guaranteed that an allowed output will ever be available while the input is being examined. An input may wait indefinitely because its allowed output has always been assigned to another input is examined the waiting input is examined at the most is examined  $\mathcal{L}_{\mathcal{A}}$ service is fair but not practical. If an input has exclusive access to the outputs, then it will be serviced within one packet spooling time. since a busy allowed output will become free as soon as it completes forwarding a packet. Therefore, any input is guaranteed service within  $N_{in} \times I_{spool}$  - cycles. However, round-robin service is not practical because it significantly and unnecessarily delays making assignments.

 $\sigma$  without blocking, spooling time is equal to packet length:  $T_{smooth} = L$ .

An input must wait its turn before being serviced, even if it has an allowed output that is not needed by any other input

The author devised and proved - a practical fair assignment al- $\alpha$  -robin based upon circulating a priority to check robin if and  $\alpha$ input has a packet waiting for service, it will not relinquish the token until that packet is serviced. The priority input will get serviced as soon as an allowed output becomes free; no other input can be assigned an output unless that output is not allowed for the priority input. The priority packet gets serviced within one packet-spooling time since a busy output becomes free as soon as it completes spooling a packet When the priority input is serviced, the token gets forwarded to the next input. If an input is not waiting, it forwards the token. Thus a waiting input eventually gets the token (within  $N_{in} \times T_{spool}$  cycles). and the input with the token always gets serviced (within  $T_{spool}$  cycles). This algorithm is also practical, because assignments are not unnecessarily delayed  $\frac{1}{2}$  a waiting input gets assigned as soon as one of its allowed outputs is available and not used by another input

#### Deadlock Avoidance  $2.2$

Deadlock is not an issue when the FIFOs are of infinite length, but it is of critical importance to any real router design. Detecting then breaking deadlock is not practical for multicomputer routing networks the routing algorithm must be intrinsically deadlock-called the control of  $\mathbb{R}^n$ avoid deadlock is to eliminate any cyclic dependencies in the packet routing, for example, by restricting the allowed output assignments to a subset of the profitable output assignments. If the packets are required to traverse the dimensions in a fixed order, then the *con*sumption assumption is sufficient for deadlock freedom.

 $\boldsymbol{M}$  and arrives a packet that arrives for its consumer for its consumer for its consumer for its consumer for its consumer for its consumer for its consumer for its consumer for its consumer for its consumer for its no packet can be blocked at its destination. In a unidirectional linear array of routers, a packet at the end of the array must be destined for that node and hence it is consumed A packet at distance from the end of the array is destined either for that node or for the end of the arrang, in either case it is not blocked By induction and the consumer consumption assumption precludes deadlock in a unidirectional linear array. If the are result holds for bidirections for a result for bidirections for a result for bidirectional arrays in the s

<sup>-</sup>The formal statement and proof are omitted since the idea is simple

### the dimensions are traversed in a speci-c order then deadlockfreedom fol lows by induction from the last dimension to the -rst

There is a more general deadlock-avoidance technique that does not limit the allowed output assignments. If there is no blocking, then there is no deadlock Blocking can be avoided by allowing the head packet of a FIFO to be misrouted when that FIFO becomes full; that is, all outputs become allowed when the packet's FIFO becomes full. If the number of inputs is equal to the number of outputs, then some output will always be available to absorb a packet from a full FIFO This technique of avoiding deadlock by allowing misrouting in lieu of blocking requires that any input be routable to any output. Thus, a crossbar is not only sufficient, but necessary for a general router.

If misrouting is allowed, then buffering is needed to assure progress. Buffering allows a packet to wait for a profitable output to become available. Buffering increases performance by decreasing misrouting in a non-blocking network and by decreasing blocking in a blocking network. The buffers need not be FIFOs, nor do the FIFOs have to be on the inputs. For example, there could be a central buffer pool. However, having  $FIFOs$  on the inputs is a simple, practical design. The filling of a FIFO can be used to trigger misrouting of that input.

If the FIFO and crossbar architecture were actually implemented. the load applied to the network would have to be controlled. For example, congestion control could be implemented by requiring packet sources to await acknowledgement from their destinations before sending again; this would also preserve packet order between source and destination despite the presence of multiple paths between them. As long as misrouting is less likely than a profitable assignment, packets will make progress on average. By throttling the network load. congestion and misrouting are reduced

The simulators described in this report do not need misrouting control since ANS uses uses uses uses uses unbounded burning the since  $\sim$ is not an issue. ANS could easily be modified to use finite buffers and misrouting Theory manual modication is shown in FNS and the nite-ofallowed-inout could return true for any out when the in FIFO is full The deject function would also have to re-inject packets dejected by misrouting

### 3 Theory of Operation

SNS is a time-driven simulator Although event-driven simulators may be more ecient for low-activity networks SNS performs well for high-activity networks To keep SNS concise the parameter setting convergence detection, and other code extraneous to the simulation model are kept minimal A complete listing of the simulator in C will follow some explanation of how the simulator works. The explanation should convince the reader that the program simulates a routing network The explanation should be read together with the code

A **d**-dimensional mesh of radix **R** (R<sup>e</sup> nodes) is simulated. All channels are bidirectional. Each internal node of the mesh is connected to two neighbors (predecessor and successor) in each dimension. There is also a "local" or "internal" channel for the injection and dejection of packets at each node. Thus, every node in the mesh has 2d+1 bidirectional channels

For each cycle of simulated time, every node in the mesh is simulated. Packets of fixed length L are modeled by the packet structure. A node contains 2d+1 input FIFOs fed by the two neighbors in each dimension and the local injector All FIFOs have unbounded capacity

Note 3.1 Packets can be blocked only at the head. Since there is in--nite buering if the head of a packet is enqueued at time T then the tail wil l be enqueued at time T L- If the head of a packet is trans ferred at time T then the whole packet structure may be transferred at time T  $\mathbf{b}$  time T  $\mathbf{b}$  that channel on that channel on that channel on that channel on that channel on that channel on the channel on the channel on the channel on the channel on the channel on the channel on before time  $T + L$ .

As a packet traverses the network, it may be delayed by having to wait behind other packets in input FIFOs. A packet is also delayed by one cycle when it advances through a crossbar to the next node enroute to its destination. When a packet is enqueued in an input FIFO, the tin field records the time at which the packet arrives in the queue. If the tin of the head of a queue exceeds the current simulation time then the queue is considered empty

Note - It is safe to enqueue a packet that arrives at time T during the simulation of times  $\pm$  -  $\pm$  times the time  $\pm$  the time  $\pm$  the time  $\pm$  the time  $\pm$ on that packet until time T

Note 3.3 The packet structures corresponding to all packets arriving at an input FIFO at or before time T have been enqueued prior to simulating the node for time  $T$ . A packet arriving at time  $T$  must have been sent at time T - and all nodes are simulated through time T - before any are simulated for time T

During each cycle of simulated time, each node will inject a packet with probability  $\overline{RL}$ . Since the destinations are chosen at random, this gives an applied load of  $\frac{4 N L (4A/RL)}{N/D}$ N-R A The tls time-lastsend) field of the nodestate structure prevents injection overlap.

note ringering in this result was comediated that the curtist computer  $\mathcal{L}$ vents injection overlap. The head of a new packet is not transmitted until after the tail of the previous packet has been transmitted. The  $\tan$ -eld al lows a new packet to be placed in the local injection input FIFO immediately though the time transformation of the time transformation of the time transformation of the time o

Before a packet can be forwarded from one node to the next, it must reach the head of the input FIFO and an allowed output must be free. Output overlap is avoided by recording **tfree** for each output. If a packet is forwarded along an output at time T, then  $T \geq \mathtt{tfree}_{old}$ and tfree<sub>new</sub> =  $T + L$ . Input overlap is avoided by recording tnh time- time- time- for the state is removed from the form the state is removed from the form the form of the hea of a queue at time T, then the next packet cannot reach the head of the queue before  $\tan z = T + L$ .

Note Forwarding packet p from input i to output o is allowed at curtime only if a curtime in the curtime in the curtime  $\mathbf{r}$  and  $\mathbf{r}$  the curtime If the curtime in the curtime in the curtime in the curtime in the curtime in the curtime in the curtime in the curtime in the curt packet is forwarded at curtime them provided at corresponding the corresponding to the corresponding to the corresponding to the corresponding to the corresponding to the corresponding to the corresponding to the correspon to the packet head arriving at the next node one cycle later and as signing tnh[i]=tfree[o]=curtime+L represents the time required to spool the packet from the input FIFO through the output channel

with dimension-the can use an output of the packet can use and can pack channel only if that output reduces its offset in some dimension and its offsets in all previous (lower) dimensions are zero. The timing requirements above together with the DOR protocol determine whether forwarding the head of an input queue to a given output at the current simulation time is allowed

```
/*<br>*/
              SNS.c --- Simple Network Simulator (168 lines)
    \mathbf{r} and \mathbf{r} and \mathbf{r}double drand48();
 define CHECK contracts and checkcame contracts and contracts of the contracts of the contracts of the contracts
 define PBY product the PBYP define PBYP define PBYP define PBYP define PBYP define PBYP define PBYP define PBYP

define MAXab	 a	b		a	b		

define ABSx	 x		x	x		
 define Changes Changes Changes (Changes Changes Changes)
 int pwrxy	 int xy int r foryy	 r-
x return r
/* Parameters
 -
\star/
    \mathbf{r}16384

define N 
 -
                                                                 number of nodes and \sim#define R
   define R  -
                                                                  radix -

 define define define define de la contradiction de la contradiction de la contradiction de la contradiction de
                                                                  dimension -

#define A
                             -5define A \sim 400 \mu . A \sim 400 \mu and \sim 400 \mu and \muapplied load - applied load - applied load - applied load - applied load - applied load - applied load - appli

define L  -
                                                                 packet in flitten in flits of the flitten in flitten in flitten in flitten in flitten in flitten in flitten in f
#define TOL 03
   define the control of the control of the control of the control of the control of the control of the control of
                                                                 converges to the convergence of the convergence of the convergence of the convergence of the convergence of the convergence of the convergence of the convergence of the convergence of the convergence of the convergence of 
 define Interval and Interval and Interval and Interval and Interval and Interval and Interval and Interval and
                                                                  initial simulation interval -

 define B \mathcal{L} and \mathcal{L} and \mathcal{L}bisection by in flitscher and the flits of the flits of the flits of the flits of the flits.
                            (2*d+1)define Nin - Nin - Nin - Nin - Nin - Nin - Nin - Nin - Nin - Nin - Nin - Nin - Nin - Nin - Nin - Nin - Nin - N
                                                                 number of router inputs and
 define N define N and N and N and N and N . The N - N - N - N - N - N - N - N - N - N - N - N - N - N - N - N - N - N - N - N - N - N - N - N - N - N - N - 
                                    denotes the control of router outputs - number of router outputs - number of router outputs - number of routput
 -
 Measurements
   -

double numrecd=0.;
                                                                  number of packets received -

double totlat=0.;
                                                                 sum of received packet latencies - the ceiver latencies - the ceiver latencies - the ceiver latencies - the ce
double tothops=0.;
                                                                 sum of received packet distances - the cell of received packet distances - the cell of received packet distance
 define T to the T total Company of the T total Company of the T total Company of the T total Company of the T
                                                                 avec the Total Latence of the second latence of the second latence of the second latence of the second latence
 define the summaries of the compact in the compact of the compact of the compact of the compact of the compact
 define using the U and U and U and U and U and U and U and U and U and U and U and U and U and U and U and U a
                                                                  bisection utilization -

 define D tothopsnumrech and D tothopsnumrech and D tothopsnumrech and D tothopsnumrech and D tothopsnumrech an
                                                                  average distance -

 -
 Data Structures
-1\mathbf{r}typedef struct packet packet
 struct packetint desttsenttinnhops packet -
next
typedef struct nodestate nodestate
struct nodestate
 head - head packet is the packet of the compact of the packet of the state of the state \mathcal{W}-
 Numbering Conventions
   -
 Dimensions numbered from  x y z etc
   -
 Channels numbered local xpred xsucc ypred 
   -
 Node xyz	 numbered   zR!  yR  x
  \frac{1}{2}\mathbf{r} and \mathbf{r}define Dimofine Dimofine Dimofine Dimofine Dimofine Dimofine Dimofine Dimofine Dimofine Dimofine Dimofine Dimo
```

```
#define EMD(out) (((out)\n'2)?((out)+1) : ((out)-1))#define COORD(n,dim) (((n)/pwr(R,\dim)) XR)
#define NGHBR(n,o) (((o)''_2)?(n)-pwr(R,DIMOF(o)): (n)+pwr(R,DIMOF(o)))/* Simulator
\star/
int curtime=0;
                                   /* current simulation time */nodestate node [N];
                                   /* simulator state */initnode(n) nodestate *n;£.
         int i; n->pin=n->pout=n->tls=0;
         for (i=0; i\leq NIN; i++){n-\verb+\head[i]=n-\verb+\tail{ail[i]}=(packet*)0;\ n-\verb+\th[i]=n-\verb+\tfree[i]=0;}¥
init(){ int n; for(n=0; n<M; n++) initnode(\kappa(node[n])); }
main()€
         int n, etime=INTERVAL; double oldT, curT=1.;
         \text{init}(); \text{print}(''\n\n\cdot);
         dofoldTextfor( ; curtime<etime; curtime++)
                          for (n=0; n\leq N; n++)simulate(n);printf("N=%d, R=%d, d=%d, L=%d, A=%g, curtime=%d\n",
                                   N, R, d, L, A,curtime);
                 printf("numred=\#g\n", numred);printf("D=\'g, d*(R-1/R)/3. = \'g\n', D, d*(R-1./R)/3.);print(f("T(\n%g)=\n%g\nu",U,T);printf("CHANGE(oldT,T)=%g, TOL=%g\n",CHANGE(oldT,T),TOL);
                 print(f("n");
                 fflush(stdout);
                  curT=T; etime*=2;
         } while(CHANGE(oldT,curT)>TOL); return 0;
\mathcal{F}/* Node Behavior
\star/#define PIN
                 node[n].pin
#define POUT
               node [n] . pout
simulate(n) int n;£
         int in, out;
         if(PBY(4.*A/(R*L))) inject(n); findpin(n);
         for(in=0; in<mm; in++) for(out=0; out<mm00T; out++)if(allowed(n,(PIN+in)\sqrt[M]{NIN},(POUT+out)\sqrt[M]{NOUT}))\left\{ \right.forward(n,(PIN+in)%NIN,(POUT+out)%NOUT);
                          if(!in) {PIN=(PIN+1)%NIN; findpin(n);}
                          if('out) POUT=(POUT+1)%NOUT;
                  \mathbf{r}}
findpin(n) int n;
ſ.
```

```
int i; packet *p; nodestate *nd = \&(node[n]);
         for (i=0; i\leq NIN; i++)if((p=nd-\lambda head[PIM])\&\&(MAX(p-\lambda tin,nd-\lambda tnh[PIM])\leq curltime))return;
                  else PIN = (PIN+1)\%NIN;
\mathcal{F}inject(n) int n;
€
         packet *p=(packet*)malloc((unsigned)sizeof(packet));
         node[n].tls = p-{}tin = p-{}tsent = MAX(curtime, node[n].tls+L);p-\lambdadest = drand48()*N; p->nhops=0; p->next=0;
         enqueue(p, n, 0);¥
int allowed(n,in, out) int n, in, out;
€
         int dim, nc, pc; packet *p=node[n].head[in];
         if(!p || p-\gt tin\ranglecurtime) return 0;
                                                   /* p arrived */if(node[n].tnh[in]>curtime) return 0;
                                                   /* p at head */if(node[n].tfree[out]>curtime) return 0;/* out free */
         for dim=0; dim< d; dim++)€
                  \verb|nc=COORD(n,dim); pc=COORD(p-\verb|dest,dim);if(nc < pc) return out==SUCC(dim);
                          else if(nc>pc) return out==PRED(dim);
         \mathcal{F}CHECK(p->dest==n,"profitable()"); return out==0;
¥
forward(n,in, out) int n, in, out;
£.
         packet *dequeue(); packet *p=dequeue(n,in); p->tin=curtime+1;
         \verb|node[n].\verb|tnh[in]=\verb|node[n].\verb|tfree[out]=cutime+L|;if(out==0) defect(p);else p->nhops++, enqueue(p,NGHBR(n,out),END(out));
\mathbf{r}deject(p) packet *p;
ſ
         numrecd++; totlat+=p->tin-p->tsent; tothops+=p->nhops;
         free((char*)p);¥
/* Misc Functions
\star/
{\tt packet *dequeue(n,in) int n,in};ſ.
         packet *p=node[n].head[in]; node[n].head[in]=p->next;
         if(p == node[n].tail[in]) node[n].tail[in] = (packet*)0;p->next=(packet*)0; return p;
}
enqueue(p,n,in) packet *p; int n,in;
ſ.
```

```
nodestate *nd=&(node[n]);<br>if(nd->head[in]) nd->tail[in]->next=p; else nd->head[in]=p;<br>nd->tail[in]=p; p->next=0;
```
 $\overline{)}$ 

### $4$  Finite Buffers

The effect of having finite buffers is to block the forwarding of a packet when the receiving FIFO is full. There are at least three possible models for finite buffers, differing in how the forwarding of a packet to a full FIFO is handled

- 1. An output is "free" even if it is blocked by a full FIFO. If an input is assigned to a blocked output, the input merely waits for the output to become ready before forwarding the packet
- 2. An output is "busy" whenever it is not ready to receive a packet. An input is never assigned to a blocked output, so an input remains unassigned if all its allowed outputs are blocked
- 3. A blocked output may be assigned to an input, but the assignment is aborted once the blocking is detected

In the first case, a packet might wait longer than necessary if it is assigned to a blocked output when another allowed output is not blocked The second case is optimal in that a packet will not wait if it can be forwarded along one of its allowed outputs The third case seems functionally equivalent to the second, but it may interfere with the algorithm used to ensure fairness If the token is advanced when an assignment is made, but the assignment is later aborted, then holding the token no longer guarantees service

SNS can be extended to handle finite buffers by keeping track of the number of packets in each FIFO and making an assignment that would overfill a FIFO not allowed. Every FIFO is made the same size, except the injection FIFOs remain unbounded. When the network throughput cannot support the applied load, the injection queues grow without bound. The nodestate structure is expanded to record FIFO occupancy. The enqueue and dequeue functions are modified to keep track of FIFO occupancy. The allowed function is modified to require that the destination FIFO have room for another packet. A listing of the modified program (FNS) is provided below.

If the head packet of a full FIFO is forwarded at time  $T$ , should another packet be allowed to enter the FIFO at time  $T?$  The impact of this choice on performance should be negligible FNS handles the situation inconsistently, but this should have no effect. During the simulation of time  $T$ , FNS simulates each router in turn. If the destination router is simulated before the source router, then the full FIFO

might be dequeued, thereby allowing the source to forward on that cycle. If the source is simulated first, the FIFO will still be full and the packet will not be forwarded until the next cycle There seems little justification for complicating the program to eliminate this negligible inconsistency Over-specied models lead to overly-complicated simulators. Note that no such inconsistency exists in SNS. The test for full FIFO in FNS is the only case where a state change made at time  $\emph{T}$  can effect a decision made at time  $\emph{T}$  .

It should be noted that the simulator makes no approximation in manipulating whole packets rather than individual flits. With infinite  $\mathbf{f}$  this is clear that is clear the new parameter block and hence never block and hence never block and hence never block and hence  $\mathbf{f}$ crossbars block packets only at the head. Even with finite buffering, as long as FIFO lengths are integer multiples of the packet length packets will only be blocked at the head

Note 4.1 Packet-Blocking Property: If all packets are length  $L$ and all l FIFO lengths are an integer multiple of Linux are an integer multiple of Linux are an integer multipl blocked only at their heads. If the head of a packet is transferred at time T then the tail will be tail will be tail will be tail will be transferred at time T L Packet sources of sinks are and switches all treat packets as units If the FIFOs do not be a substitute as units If the FIFOs do divide packets then packets wil l be indivisible throughout the network

This property simplifies the simulator by eliminating the need to decompose packets into flits. The simulator also runs faster by an amount proportional to the packet length. By accepting a small restriction on the FIFO sizes that can be simulated, the simulator can be made significantly simpler and faster while still being exact.

```
-
 FNSc  Finitebuffering Network Simulator  lines	
 \bullet/
    \mathbf{r} and \mathbf{r} and \mathbf{r}double drand48();
 define CHECK contracts and checkcame contracts and contracts of the contracts of the contracts of the contracts
 define PBY product the PBYP define PBYP define PBYP define PBYP define PBYP define PBYP define PBYP define PBYP

define MAXab	 a	b		a	b		

define ABSx	 x		x	x		
 define Changes Changes Changes (Changes Changes Changes)
 int pwrxy	 int xy int r foryy	 r-
x return r
/* Parameters
 -
-1\mathbf{r}16384

define N 
 -
                         128
                                                               number of nodes and \sim#define R
                                                                radix -

 define define define define de la contradiction de la contradiction de la contradiction de la contradiction de
                                                                dimension -

                           \mathbf{1}define \mathcal{L} and \mathcal{L} and \mathcal{L} and \mathcal{L} and \mathcal{L} and \mathcal{L} and \mathcal{L} and \mathcal{L} length of noninjection input FIFOs -

#define A
                           .5 applied load -

#endif
 define L -define L -define L -define L -define L -define L -define L packet length in flits -

 define the top of the top of the set of the set of the set of the set of the set of the set of the set of the 
                                                               convergence to an ance of the second terms of the second second terms of the second second terms of the second 
 define Interval in the Interval of the Interval interval in the Interval interval interval in the Interval in
                                                              initial simulation interval -

 define B NR \alpha NR \alpha -R \alpha -R \alpha -R \alpha -R \alpha -R \alpha -R \alpha -R \alpha -R \alpha -R \alpha -R \alpha -R \alpha bisection bandwidth in flitscycle -

#define NIN
                            (2*d+1)define Nin - Nin - Nin - Nin - Nin - Nin - Nin - Nin - Nin - Nin - Nin - Nin - Nin - Nin - Nin - Nin - Nin - N
                                   - - \cdot - \cdot - \cdot - \cdot - \cdot - \cdot - \cdot - \cdot - \cdot - \cdot - \cdot - \cdot - \cdot - \cdot - \cdot - \cdot - \cdot - \cdot - \cdot - \cdot - \cdot - \cdot - \cdot - \cdot - \cdot - \cdot - \cdot - \cdot - \cdot - \cdot - \cdot 
                                                               num node inputs including it is a
 define the contract of the contract of the contract of the contract of the contract of the contract of the con
                                                               num node outputs including its including and \sim-
 Measurements
  -

double numrecd=0.;
                                                               number of packets received a packets received a packet state of packets received a packet state of packets rec
double totlat=0.;
                                                               sum of revolutions and revolutions of the contract of the contract of the contract of the contract of the contract of the contract of the contract of the contract of the contract of the contract of the contract of the cont
double tothops=0.;
                                                               sum of revolutions and revolutions of the second contract of the second contract of the second contract of the
 define T total and the T total and the T total and the T total and the T total and the T total and the T total
                                                                average latency -

 define TP numreced-term in flitscycle - through in flitscycle - through in flitscycle - through in flitscycle -

define U -
TPB	 -
                                                               bisection utilization \mathbf{r}define D tothops and D total definition of the D total definition of the D total definition of the D total def
                                                                average distance -

 -
 Data Structures
  -

typedef struct packet packet
 struct packetint desttsenttinnhops packet -
next
typedef struct nodestate nodestate
struct nodestate
 packet - tailor - tailor - tailor - tailor - tailor - tailor - tailor - tailor - tailor - tailor - tailor - ta
 , and conventions and \sim-
 Dimensions numbered from  x y z etc
  -
 Channels numbered local xpred xsucc ypred 
  -
 Node xyz	 numbered   zR!  yR  x
```
-

```
#define DIMOF(in) (((in) -1)/2)#define PRED(dim) (2*(dim)+1)#define SUCC(dim) (2*(dim)+2)#define END(out) (((out)\frac{1}{2})?((out)+1) : ((out)-1))#define COORD(n, dim) (((n)/pwr(R, dim))%R)
#define NGHBR(n,o)(((o)%2)?(n)-pwr(R,DIMOF(o)):(n)+pwr(R,DIMOF(o)))
/* Simulator
 \star//* current simulation time */
int curtime=0;
nodestate node [N];
                                       /* simulator state */
initnode(n) nodestate *n;\left\{ \right.int i; n->pin=n->pout=n->tls=0;
         for(i=0:i\leq NIIN:i++){n-\lambda}head[i]=n->tail[i]=(packet*)0; n->len[i]=n->tnh[i]=n->tfree[i]=0;}
γ
init(){ int n; for(n=0; n<M; n++) initnode(\&(node[n])); }
main()£.
          int n, etime=INTERVAL; double oldT, curT=1.;
          init(); print(f'\\n\\n';
         dofoldTextfor( ; curtime<etime; curtime++)
                             for(n=0; n\leq N; n++)simulate(n);print(f('N='A, R='A, d='A, Q=YA, L=YA, A=Xg, curtime=Xd\nu',\texttt{N} ,<br>R ,d ,Q ,L ,A ,<br>curtime) ;
                   printf("numrecd=\frac{\prime}{g}\n^n", numrecd);\text{printf}("D=\,\ ,\ \ d*(R-1/R)/3.=\,\_n",D,d*(R-1./R)/3.)\ ;
                   \texttt{printf}(\texttt{"T}(\texttt{\texttt{y}}\texttt{g})\texttt{=}\texttt{\texttt{y}}\texttt{g}\texttt{\texttt{\texttt{w}}}, \texttt{U}, \texttt{T}) ;
                   print(f("CHANGE (oldT, T)=%g, TOL=%g\n", CHANGE (oldT, T), TOL);print(f("n");
                   fflush(stdout);curT=T; etime*=2;
          } while(CHANGE(oldT,curT)>TOL); return 0;
\mathcal{F}/* Node Behavior
 \star/
#define PIN
                   node[n].pin
#define POUT
                 node [n] . pout
simulate(n) int n;
\{int in, out;
          if(PBY(4.*A/(R*L))) inject(n); findpin(n);
         for(in=0; in<mm; i<mm; j<mm+) for(out=0; out<mm000T; out++)if(allowed(n,(PIN+in)\%NIM,(POUT+out)\%NOUT))\left\{ \right.forward(n, (PIN+in)\%NIN, (POUT+out)\%NOUT);if('in) {PIN=(PIN+1){\text{\texttt{MI}}}\,I} ; findpin(n);}if('out) POUT=(POUT+1)%NOUT;
                   \mathcal{F}\mathbf{r}
```

```
findpin(n) int n;£.
         int i; packet *p; nodestate *nd = \&(node[n]);
         for (i=0; i\le NIN; i++)if((p=nd-\lambda head[PIM])\&\&(MAX(p-\lambda tin,nd-\lambda tnh[PIM])\leq curltime))return;
                  else PIN = (PIN+1)\%NIM;}
inject(n) int n;
€
         packet *p=(packet*)malloc((unsigned)sizeof(packet));
         \verb|node[n].tls = p->tin = p->tsent = MAX(\verb|current|me,node[n].tls+L);p-\lambdadest = drand48()*N; p->nhops=0; p->next=0;
         enqueue(p, n, 0);\mathbf{r}#define RDY(o) (node[MGHBR(n,o)].len[END(o)]<Q) /* FIF0 not full */
int allowed(n,in, out) int n, in, out;
\{\verb"int dim,nc,pc; packet *p=node[n].head[in];if(!p || p-\gt tin\ranglecurtime) return 0;
                                                      /* p arrived? */if(node[n].tnh[in]>curtime) return 0; /* p at head? */
         if(node[n].tfree[out]>curtime) return 0;/* out free? */
         for dim=0; dim< d; dim++)\left\{ \right.nc = COORD(n, dim); pc = COORD(p - > dest, dim);if(nc\le pc) return (out==SUCC(dim) && RDY(out));
                  else if(nc>pc) return (out==PRED(dim) && RDY(out));
         Y.
         CHECK(p-\lambda dest == n, "profitable()); return out==0;
}
forward(n,in, out) int n, in, out;
\left\{ \right.packet *dequeue(), *p;
         int dest=NGHBR(n, out), dchan=END(out);
        p =dequeue(n, in); p ->tin=curtime+1;
         node[n].tnh[in]=node[n].tfree[out]=curtime+L;
         if(out==0) defect(p);else p->nhops++, enqueue(p,dest,dchan);
\mathcal{F}\texttt{depect}(p) packet *p;
f.
         numrecd++; totlat+=p->tin-p->tsent; tothops+=p->nhops;
         free((char*)p);}
/* Misc Functions
 \star/
packet *dequeue(n,in) int n,in;
£.
         nodes \texttt{tate *nd = } \& \texttt{(node[n])}; \texttt{packet *p = nd->head[in]; }
```

```
nd->len[in]--; nd->head[in]=p->next;
                iffnd tailin and the state of the state of the state of the state of the state of the state of the state of th
                \blacksquare return packet-between \blacksquare returns packet-between \blacksquare\bar{y}ence and nine packet and nine packet and nine packet and not packet and not packet and not packet and not pack
\left\{ \right.nodestate - ndërma - ndërma - ndërma - ndërma - ndërma - ndërma - ndërma - ndërma - ndërma - ndërma - ndërma -
                ifnd headin headin headin headin headin behalf and heading the state of the state of the state of the state of
               \verb|nd->tail[\![\verb|in]\!] = \verb|p|; \verb|p->next=0|;if(in %k nd->len[in]>Q){printf("Q OVERFLOW!}\n"; exit(66);}
\mathbf{H}
```
### 5 Adaptive Routing

Multicomputer routing networks typically use single-path routing In particular dimension-that is the standard algorithm for meshing is the standard standard algorithm for meshing topologies since it is intrinsically deadlock-free and easy to implement in VLSI [4]. It is interesting to explore the possibility of multipath routing to improve network performance or reliability One type of multipath routing is adaptive routing  $[5]$ . In adaptive routing, the path followed by a packet through the network is effected by the local traffic conditions it encounters enroute. Most attention has been focused on minimal routing, in which the packet follows a shortest path from source to destination

Note In a ddimensional mesh the number of shortest paths be tween two nodes separated by  $(\Delta x_1, \ldots, \Delta x_d)$  is  $\frac{\overline{(\Delta x_1) \ldots (\Delta x_d)!}}{\overline{(\Delta x_1) \ldots (\Delta x_d)!}}$ .

This author's study of adaptive routing has shown it to fulfill little of its promise. Earlier results showing that adaptive routing improved network throughput over dimension-order routing were an artifact of the adaptive routers being given more buffering than the order routers and an external business order the performance gap of the performance gap of the performance gap disappears. The simplest architecture required to support adaptive routing [3] would require significantly more chip area (and run significantly slower
 than a VLSI implementation of dimension-order routing , and the contract state of  $\alpha$  and  $\alpha$  is much smaller than  $\alpha$  and  $\alpha$  and  $\alpha$ only a few percent of the area of a single-chip multicomputer node The simpler, asynchronous circuitry of a DOR is faster and leads to higher performance

It is trivial to modify SNS to simulate adaptive routing instead of dimension-order routing Minimal adaptive routing is obtained simply by making all profitable channels allowed in the channel assignment. Earlier studies that used various routing metrics to bias the choice between multiple profitable assignments showed that it makes little difference how the assignment is chosen The ANS Adaptive-routing Network Simulator) chooses the first available profitable output. ANS differs from SNS only in its allowed function:

```
int allowed(n, in, out) int n, in, out;ſ
\sim \sim \simpacket - packet <sub>b</sub>ood introducting , and project games into it.
        if(!p || p->tin>cutime) return 0; p arrived -

        if(node[n].tnh[in]>curtime) return 0;
                                                             p at head -
```

```
if it is a curtive order to the curting the curting of the curting of the curting of the curting of the curting of the curting of the curting of the curting of the curting of the curting of the curting of the curting of th
if(p-\lambda dest == n) return out==0;
                                                                                                                    p at destination of the state of the state of the state of the state of the state of the state of the state of
pc = COORD(p - > dest, dim), nc = COORD(n, dim);
if(nc < pc) return out==SUCC(dim);
if(nc>pc) return out==PRED(dim);
return 0:
 return and the contract of the contract of the contract of the contract of the contract of the contract of the
                                                                                                          not profit a set of the profit and profit and profit and profit and profit and profit and profit and profit an
```
#### Convergence 6

}

This section will present some facts for consideration when using the simulator and estimating the accuracy of results. It will be assumed that the measurement of interest is the average network latency for a specified applied load, but most of the considerations presented are equally applicable to other measurements. For example, the simulators might be modied to measure injection and cut-through latency  $s$ eparately, instead of total latency  $\overline{\ }$  from generation to reception. This section will discuss the termination criterion used in SNS, its limitations, and recommendations for obtaining accurate results.

#### $6.1$ Ancillary Measurements

SNS contains a simple test for the convergence of the average latency measurement, and it terminates when convergence is detected. Other measurements, besides the measurement of interest, should be monitored. The simulator prints these measurements for user inspection. but they are not considered in the termination decision

- The throughput should be monitored to verify that it converges to the applied load. If the throughput cannot support the applied load, then the latency will grow without bound as the injectionqueue lengths increase
- The average distance should converge to  $\frac{d}{3}\left(R-\frac{1}{R}\right)$ .  $-$

Note  In a bidirectional linear array of R nodes there are R paths of length a minimum paths of paths of lengths are not well as a set of the set of the set of the set of  $\mathbb{R}^n$ total number of paths is  $R + \sum_{l=1}^{n-1} 2(R - l) = R^2$ . The average

the measured head-to-nead latency does not include the L-cycle spooling time.

distance is 
$$
\overline{D} = \frac{1}{R^2} \sum_{l=1}^{R-1} 2(R-l)l = \frac{2}{R} \sum_{l=1}^{R-1} l - \frac{2}{R^2} \sum_{l=1}^{R-1} l^2 = \frac{1}{3} (R - \frac{1}{R}).
$$

The latency is proportional to the distance, and the latency cannot converge if the distance does not

 $\bullet$  The difference between the number of packets sent and the number received should also be monitored; it represents the number of packets in the network FIFOs, and it should be a small fraction of the total number of packets SNS does not wait for the network to reach equilibrium steady-state queue lengths
 before taking measurements; this may slow convergence.

Note that throughput matches applied load if and only if the total number of packets in the network buffers is stable. Throughput is less than applied load if and only if the average queue lengths are increasing. Thus, it suffices to monitor the convergence of the throughput to the applied load. Ideally, the throughput should converge before recording latency measurements The average distance of the set of packets whose latencies are recorded should be close to the true average distance (otherwise more packets should be simulated).

#### $6.2$ Effect of TOL

SNS contains only a simple check for convergence, but it serves at least three functions with very little code

- It provides sequential snapshots of parameter measurements so that the user can monitor convergence
- 2. It provides a more flexible criterion for simulator termination than merely specifically specifically specifically specifically specifically specifically specifically specifically specifically specifically specifically specifically specifically specifically specifically specifically s
- It provides a framework for a more elaborate termination decision

The user specifies an initial simulation INTERVAL and a convergence tolerance TOL The simulator is run until the end of a time interval then the interval is doubled If the average-latency measurement T changed by less than TOL when the interval was doubled, the simulator halts. This method does not guarantee that the latency measurement

$$
\label{eq:R1} \frac{4}{R}\sum_{l=1}^{R-1}l = \frac{2}{R}\frac{(R-1)R}{2} = R-1 \text{ and } \frac{2}{R^2}\sum_{l=1}^{R-1}l^2 = \frac{2}{R^2}\left(\frac{(R-1)^2R}{3} + \frac{(R-1)R}{6}\right) = \frac{2}{3}R + \frac{1}{3}\frac{1}{R} - 1
$$

is within TOL of the true asymptotic value. For example, if the measured latency is consistently less than the asymptotic latency, but gets closer as the simulation interval is increased, then the simulator may stop prematurely if the convergence is slow

evere electron and the measured latence in the proportion to the measured the measured of the measured of the inverse square of the simulated interval then the simulator stops when the error is approximately  $\frac{1}{\sqrt{p-1}}$ .  $\frac{1}{2-1}$  . IUL  $\approx$  2.4 . IUL.

#### $6.3$ Effect of INTERVAL

The simulator is used to estimate the asymptotic average network latency  $T = \lim_{n\to\infty} \frac{1}{n} \sum_{i=1}^{n} T_i$ . The simulator does this by computing the average of the latencies of *n* packets  $\langle T \rangle_n = \frac{1}{n} \sum_{i=1}^n T_i$ . It is assumed that the latencies of the individual packets  $T_i$  are independent, identically distributed, random variables. As n increases,  $\langle T \rangle_n$ converges to  $\overline{T}$  by definition, provided  $\overline{T}$  exists (which we assume). We wish to know how close we can expect  $\langle T \rangle_n$  to be to  $\overline{T}$  for a given  $n$  as an aid to both using the simulator (choosing the simulation interval) and interpreting the results (estimating the accuracy of measurements).

Note 6.3 The number of packets sent is a random function of the  $sumu \, are \, linearly independent, \, number \, values \, and \, number \, values \, is \, number \, values \, and \, number \, values \, is \, number \, values \, and \, number \, values \, is \, number \, values \, and \, number \, values \, is \, number \, values \, and \, number \, values \, is \, number \, values \, and \, number \, values \, is \, number \, values \, and \, number \, values \, is \, number \, values \, and \, number \, values \, is \, number \, values \, and \, number \, values \, is \, number \, values \, and \, number \, values \, is \, number \, values \, and \, number \, values \, is \, number \, values \, and \,$ bisection bandwidth is NR its per cycle in each direction and the bisection utilization U converges to the normalized applied load A. SNS will like the number will come that the continues are not defined to the source of packets sent will be at least MINPKT INTERVALAN-RL The number of packets received converges to the number sent provided the  $throughput$  matches the applied load. To assure that at least  $MINPKT$ packets are injected choose INTERVAL MINPKTL-ANR

The latency measurement  $\langle T \rangle_n$  is a random variable with the same average  $(\overline{T})$  as the individual  $T_i$ , but a smaller variance. It is well known that the RMS error (standard deviation) of the average of  $n$ 

$$
5 \frac{T_I - T_{I/2}}{T_{I/2}} = \frac{\left(T_{\infty} - T_e/\sqrt{I}\right) - \left(T_{\infty} - T_e/\sqrt{I/2}\right)}{\left(T_{\infty} - T_e/\sqrt{I/2}\right)} = \frac{\left(\sqrt{2} - 1\right)T_e/\sqrt{I}}{\left(T_{\infty} - T_e/\sqrt{I/2}\right)} \approx \left(\sqrt{2} - 1\right)\frac{T_e/\sqrt{I}}{T_{\infty}} \le \text{TOL}
$$

<sup>6</sup>One quarter of all packets cross the bisection in a given direction (for random traffic) and throughput=utilization $\times$ bandwidth. Flit throughput is L times packet throughput.

measurements decreases as  $1/\sqrt{n}$ . The uncertainty in the measured latency is  $\frac{1}{\sqrt{n}}\frac{\sqrt{(T-\overline{T})^2}}{\overline{T}}$  $(T-T)^{-}$  $T$  we can estimate the accuracy as a function of  $n$  if we can estimate the variance of the latency.

Accurately estimating the variance of the latency is outside the scope of this report. However, a crude approximation provides some insight. A packet's latency is the product of the distance it travels and the average delay per hop. If we neglect the latency variation due to the variation in queue lengths, we can restrict attention to the variance of the packet distance. For the latency measurement to have converged to within TOL of  $\overline{T}$ , it is necessary (though not sufficient) that the average distance of the packet exchanges simulated has converged to within TOL of the true mean distance. By computing the number of packets that must be simulated to achieve a desired convergence of the distance measurement, we can choose INTERVAL large enough to guarantee this convergence. This technique gives an INTERVAL size that is large enough to give good statistics and avoid spurious termination while being small enough to minimize execution time

#### Mesh Path Statistics

 $\overline{7}$ 

It was previously shown that the average distance in a radix-R d- $\mathcal{L}$  . The following is dimensional  $\mathcal{L}$  and  $\mathcal{L}$  are following interesting in the following identity is

$$
\frac{1}{R^2} \sum_{i=0}^{R-1} \sum_{j=0}^{R-1} |i-j| = \frac{R-1/R}{3}
$$

 $\blacksquare$ 

The mean-square distance in a one-dimensional mesh is

$$
\frac{1}{R^2} \sum_{i=0}^{R-1} \sum_{j=0}^{R-1} |i-j|^2 = \frac{1}{R^2} \left( \sum_{i=0}^{R-1} \sum_{j=0}^{R-1} i^2 + \sum_{i=0}^{R-1} \sum_{j=0}^{R-1} 2ij + \sum_{i=0}^{R-1} \sum_{j=0}^{R-1} j^2 \right)
$$

$$
= \frac{1}{R^2} \left( 2R \sum_{i=0}^{R-1} i^2 - 2\left( \sum_{i=0}^{R-1} i \right)^2 \right)
$$

$$
= \frac{R^2 - 1}{6}
$$

$$
\sqrt{(r_n - \overline{r})^2} = \sqrt{\overline{(r_n^2 - \overline{r})^2}} = \sqrt{\left( \frac{n(n-1)\overline{r}^2}{n^2} + \frac{n}{n^2} \overline{r}^2 \right) - \overline{r}^2} = \sqrt{\overline{\frac{r^2 - \overline{r}^2}{n}}} = \frac{1}{\sqrt{n}} \sqrt{\overline{(r - \overline{r})}}
$$

These two results can be used to calculate the mean-square distance

$$
\frac{1}{R^4} \sum_{i=0}^{R-1} \sum_{j=0}^{R-1} \sum_{k=0}^{R-1} \sum_{l=0}^{R-1} (|i-j| + |k-l|)^2 = \frac{2}{R^2} \sum_{i=0}^{R-1} \sum_{j=0}^{R-1} |i-j|^2 + 2 \left( \frac{1}{R^2} \sum_{i=0}^{R-1} \sum_{j=0}^{R-1} |i-j| \right)^2
$$

$$
= \frac{1}{9} \left( 5R^2 - 7 + \frac{2}{R^2} \right)
$$

$$
\overline{D^2} - \overline{D}^2 = \frac{1}{9} \left( 5R^2 - 7 + \frac{2}{R^2} \right) - \left( \frac{2(R - 1/R)}{3} \right)^2
$$

$$
= \frac{1}{9} \left( R^2 + 1 - \frac{2}{R^2} \right)
$$

For large  $\kappa$ , the standard deviation is  $\approx \frac{1}{3}$  and the average distance is  $\approx \frac{2}{3}$ ; thus the uncertainty (standard deviation over mean) of the average of  $n$  measurements is approximately  $\frac{1}{2\sqrt{n}}$  for a two-dimensional mesh For a one-time show that the variance is a one-time show the variance is a one-time show the variance is the variance is a structure is a structure of the variance is a structure of the variance is a structure of the

$$
\frac{R^2 - 1}{6} - \left(\frac{R - 1/R}{3}\right)^2 = \frac{1}{18}\left(R^2 + 1 - \frac{2}{R^2}\right)
$$

For large  $R$ , the standard deviation is  $\approx \frac{1}{3\sqrt{2}}$  and the average is  $\approx \frac{1}{3}$ so the uncertainty of the average of  $n$  measurements is approximately <u>product</u>

 $\mathrm{ }^{n}$  A conservative estimate of the fractional uncertainty in the measured average distance for *n* packets is  $\frac{1}{\sqrt{n}}$ .

#### $6.4$ Recommendations

-

To generate results of a desired accuracy, TOL should be chosen to be one third that value. Recall that for monotone convergence, the difference between two successive intervals is about .414 times the difference of the later value from the asymptote It is not enough to choose a small TOL, since the simulator will halt if two successive measurements are coincidentally close The initial simulation INTERVAL should be chosen large enough to ensure good statistics A reasonable

$$
8\,\frac{\sqrt{\left(D-\overline{D}\right)^2}}{\overline{D}} = \frac{1}{\sqrt{2d}} + \frac{3}{2\sqrt{2d}R^2} + \mathcal{O}\left(\frac{1}{R^4}\right) \text{ for any mesh [6].}
$$

choice of INTERVAL is one that guarantees simulation of enough packets to make the error in the measured average distance less than TOL These suggestions can be coded as follows

```
#define ACCURACY .03
double TOL = ACCURACY/3.;
#define MINPKT
                                            -
TOLTOL
interval in the interval interval in the interval interval in the interval interval in the interval in the interval interval in the interval interval in the interval interval in the interval interval in the interval interv
```
#### Caveat

The above technique does not guarantee the specified ACCURACY upon termination Simulator convergence is not merely the convergence of a sample average to a distribution mean The simulator may converge more slowly than  $1/\sqrt{n}$  or may not converge at all. This is because the network conditions (e.g., the average queue lengths) may change over time, so the measurement distribution may evolve over time. All of the considerations in this section have been premised upon random sampling of a static latency distribution, but the latency distribution is not static. As the applied load increases, the time required for the queues to reach their equilibrium length distribution increases Beyond a maximum applied load (which depends upon the network parameters) the mesh cannot support the necessary throughput, queue lengths keep increasing, and there is no convergence. This section has considered how long the simulator must be run for measurements to converge after the network has reached steady state, but it has not considered how long the simulator must be run before the network reaches steady state For small applied loads the network equilibrates quickly, but for heavy traffic the equilibration time may dominate the convergence

The simulator should wait for the network to reach equilibrium before recording measurements. This can be done by monitoring the difference between the number of packets sent and the number received The network can be regarded as having reached equilibrium once this difference has converged to within a specified tolerance. Equivalently, the simulator could wait until the measured throughput is within tolerance of the applied load Latency measurements could be discarded where  $\mathbf{u}$ and convergence detection could be applied to the equilibrated network If the number of packets stored in the network FIFOs does not

converge the signal at a non-construction of the simulators and the simulators of the simulators of the simulators of the simulation of the simulation of the simulation of the simulation of the simulation of the simulation should terminate. Monitoring the difference between the number of packets sent and received also provides a measure of the average queue length  $-$  divide the number of packets in queues by the number of queues

SNS was designed to be simple, and code extraneous to the model (e.g., sophisticated convergence detection) was specifically avoided. Simplicity of the program requires sophistication of the user

#### 7  $128\times128$  Mesh Results

Since the topic of this report is the simulator itself, rather than the results of the simulator, this section will contain only a few sample simulation results

The results presented below were computed using  $R=128$ ,  $d=2$ . L=32, TOL=.03, and INTERVAL=1000. For  $A = .5$ , the chosen INTERVAL should guarantee that at least 16000 packets are simulated; this should ensure that the distance measurement has converged to within  $1\%$ . For monotone convergence, this TOL value should ensure that the results are accurate to within  $10\%$ . The FNS results are for Q=1.

When SNS was run on a Sun SPARCstation 2, the execution times in hours were approximately  $(1.3, 1.3, 1.3, 1.3, 1.5, 2.8, 5.5, 11, 45)$ for applied loads of  $(0.01, 0.1, 0.2, 0.3, 0.4, 0.5, 0.6, 0.7, 0.8)$ . The longer execution times for larger applied loads were due to simulating over greater intervals (e.g.,  $64000$  for  $A = .8$ ) to achieve TOL=.03 convergence The execution time is proportional to the product of the number of nodes in the network and the simulation interval. For the same number of nodes and the same simulation interval, the execution time increases slightly with applied load, since the simulation of a node takes longer proportional to the number of packets forwarded during a cycle

The data is intended only as a sample of simulator output; this report is not concerned with simulator results, their accuracy, or their interpretation If the reader wishes to use the programs presented in this report, the sample data may be used check for errors in copying the programs

| А   | $T_{\rm SNS}$ | <b>TFNS</b> | $T_{ANS}$ |  |
|-----|---------------|-------------|-----------|--|
| .01 | 85            | 85          | 85        |  |
| .10 | 90            | 90          | 88        |  |
| .20 | 97            | 97          | 97        |  |
| .30 | 107           | 107         | 108       |  |
| .40 | 117           | 117         | 121       |  |
| .50 | 138           | 138         | 151       |  |
| .60 | 166           | 166         | 191       |  |
| .70 | 218           | 218         | 291       |  |
| .80 | 327           | 331         | >1194     |  |
| .90 | 675           |             |           |  |

The FNS results match the SNS results unless the applied load is very high With dimension-order routing the probability of blocking due to competition for an output is  $O(\frac{1}{R})$ , so large-radix meshes require little buffering. The  $A = .8$  ANS entry is listed as  $> 1194$  because the simulator had not converged after 5 days of execution. After simulating an interval of 128000 time units, 1.6 million packets had been received, but the average throughput was only  $78.8\%$  of the bisection bandwidth Only SNS was run for A at this high applied-load the simulator took eight days to converge. Both the effect of buffering and the performance of adaptive routing [7] will be the topics of future reports

### Acknowledgements

The research described in this report was sponsored by the Defense Advanced Research Projects Agency. The author was supported by a National Defense Science and Engineering Graduate Fellowship The author gratefully acknowledges the direction and assistance of his advisor, Dr. C.L. Seitz.

## References

 Seitz CL Chapter Multicomputers pp " in Hoare CAR ed Developments in Concurrency and Communication Addison-Wesley and Wesley and Wesley and Wesley and Wesley and Wesley and Wesley and Wesley and Wesley and Wes

- seit club and all who have been the most provided and the contract of the second contract of  $\mathcal{S}$ Computer Science Technical Report CS-TR-- Semiannual Technical Report
- perte architecture for Architecture for Adaptive for Architecture for Adaptive for Architecture for Adaptive C Cut-Through Routing pp " in Caltech Computer Science Technical Report CS-TR-- Submicron Systems Architecture Project, 1990.
- Figure  $\Omega$  . The system called  $\Omega$  is the system called  $\Gamma$ ence Technical Report TR
- Ngai JY A Framework for Adaptive Routing in Multicomputer Networks Caltech Computer Science Technical Report CS-TR-
- Pertel MJ Mesh Distance Formulae Caltech Computer Science Technical Report CS-TR--
- Pertel MJ A Critique of Adaptive Routing Caltech Computer Science Technical Report in preparation